# **CS350: Operating Systems Lecture 8: Virtual Memory – Operating System**

Ali Mashtizadeh

University of Waterloo

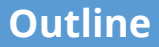

#### <span id="page-1-0"></span>[Paging](#page-1-0)

- [Eviction policies](#page-11-0)
- [Thrashing](#page-30-0)
- [User-level API](#page-35-0)
- [Case study: 4.4 BSD](#page-44-0)

## **Paging**

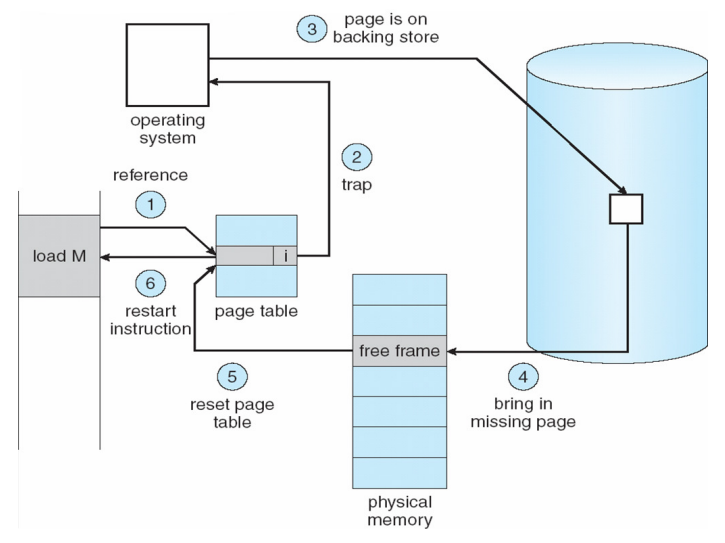

• Use disk to simulate larger virtual than physical mem

#### **Working set model**

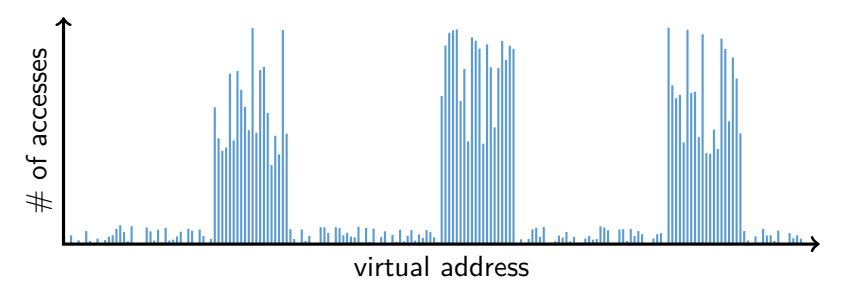

- Disk much, much slower than memory
	- Goal: run at memory speed, not disk speed
- 80/20 rule: 20% of memory gets 80% of memory accesses
	- $\blacktriangleright$  Keep the hot 20% in memory
	- I Keep the cold 80% on disk

#### **Working set model**

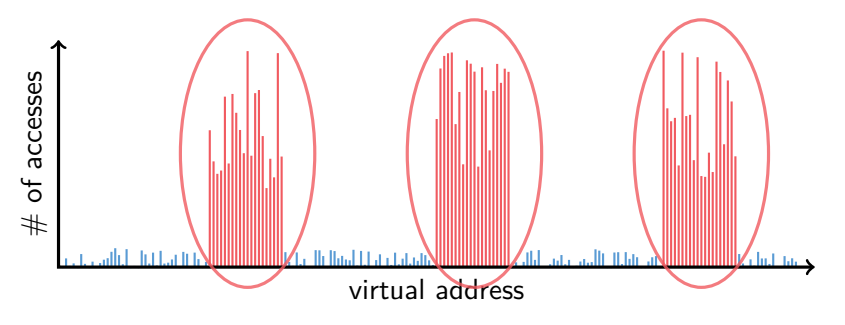

- Disk much, much slower than memory
	- Goal: run at memory speed, not disk speed
- 80/20 rule: 20% of memory gets 80% of memory accesses
- $\longrightarrow$  Keep the hot 20% in memory
	- I Keep the cold 80% on disk

#### **Working set model**

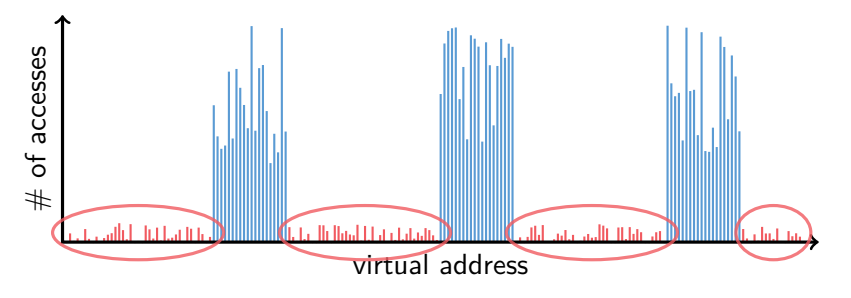

- Disk much, much slower than memory
	- ▶ Goal: run at memory speed, not disk speed
- 80/20 rule: 20% of memory gets 80% of memory accesses
	- $\blacktriangleright$  Keep the hot 20% in memory
	- Keep the cold 80% on disk

## **Paging challenges**

- How to resume a process after a fault?
	- I Need to save state and resume
	- $\triangleright$  Process might have been in the middle of an instruction!
- What to fetch from disk?
	- I Just needed page or more?
- What to eject?
	- $\blacktriangleright$  How to allocate physical pages amongst processes?
	- $\triangleright$  Which of a particular process's pages to keep in memory?

#### **Re-starting instructions**

- Hardware provides kernel with information about page fault
	- ▶ Faulting virtual address (In %c0\_vaddr reg on MIPS)
	- Address of instruction that caused fault (% $c0$  epc reg)
	- Was the access a read or write? Was it an instruction fetch? Was it caused by user access to kernel-only memory?
- Hardware must allow resuming after a fault
- Idempotent instructions are easy
	- $\blacktriangleright$  E.g., simple load or store instruction can be restarted
	- $\blacktriangleright$  Just re-execute any instruction that only accesses one address

#### **What to fetch**

- Bring in page that caused page fault
- Pre-fetch surrounding pages?
	- Reading two disk blocks approximately as fast as reading one
	- As long as no track/head switch, seek time dominates
	- If application exhibits spacial locality, then big win to store and read multiple contiguous pages
- Also pre-zero unused pages in idle loop
	- Need 0-filled pages for stack, heap, anonymously mmapped memory
	- I Zeroing them only on demand is slower
	- Hence, many OSes zero freed pages while CPU is idle

## **Selecting physical pages**

- May need to eject some pages
	- $\triangleright$  More on eviction policy in two slides
- May also have a choice of physical pages
- Direct-mapped physical caches
	- $\triangleright$  Virtual  $\rightarrow$  Physical mapping can affect performance
	- In old days: Physical address A conflicts with  $kC + A$ (where  $k$  is any integer,  $C$  is cache size)
	- Applications can conflict with each other or themselves
	- I Scientific applications benefit if consecutive virtual pages do not conflict in the cache
	- Many other applications do better with random mapping
	- **In These days: CPUs more sophisticated than**  $kC + A$

### **Superpages**

- How should OS make use of "large" mappings
	- $\triangleright$  x86 has 2/4MB pages that might be useful
	- Alpha has even more choices: 8KB, 64KB, 512KB, 4MB
- Sometimes more pages in L2 cache than TLB entries
	- $\triangleright$  Don't want costly TLB misses going to main memory
- Or have two-level TI Bs
	- $\triangleright$  Want to maximize hit rate in faster L1 TLB
- OS can transparently support superpages [\[Navarro\]](http://www.usenix.org/events/osdi02/tech/full_papers/navarro/navarro.pdf)
	- $\blacktriangleright$  "Reserve" appropriate physical pages if possible
	- Promote contiguous pages to superpages
	- Does complicate evicting (esp. dirty pages) demote

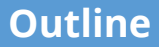

<span id="page-11-0"></span>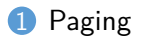

- [Eviction policies](#page-11-0)
- [Thrashing](#page-30-0)
- [User-level API](#page-35-0)
- [Case study: 4.4 BSD](#page-44-0)

#### **Straw man: FIFO eviction**

- Evict oldest fetched page in system
- Example—reference string 1, 2, 3, 4, 1, 2, 5, 1, 2, 3, 4, 5
- 3 physical pages: 9 page faults

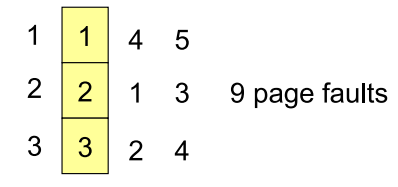

#### **Straw man: FIFO eviction**

- Evict oldest fetched page in system
- Example—reference string 1, 2, 3, 4, 1, 2, 5, 1, 2, 3, 4, 5
- 3 physical pages: 9 page faults
- **4 physical pages: 10 page faults**

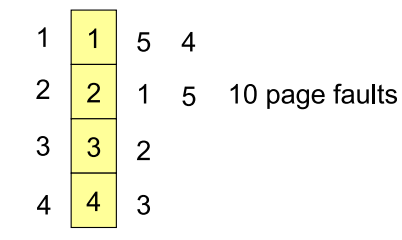

#### **Belady's Anomaly**

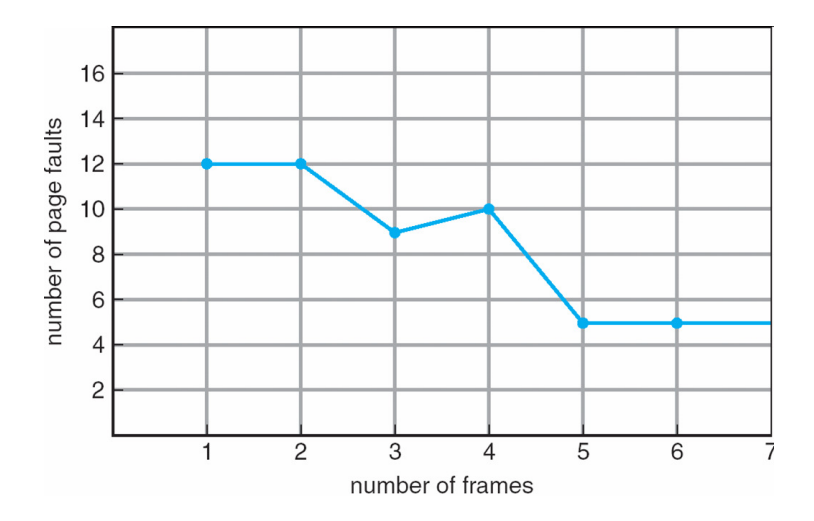

• More physical memory doesn't always mean fewer faults

## **Optimal page replacement**

• What is optimal (if you knew the future)?

### **Optimal page replacement**

- What is optimal (if you knew the future)?
	- $\triangleright$  Replace page that will not be used for longest period of time
- Example—reference string 1, 2, 3, 4, 1, 2, 5, 1, 2, 3, 4, 5
- With 4 physical pages:

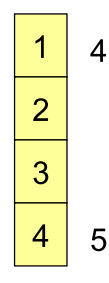

6 page faults

#### **LRU page replacement**

- Approximate optimal with *least recently used* 
	- $\blacktriangleright$  Because past often predicts the future
- Example—reference string 1, 2, 3, 4, 1, 2, 5, 1, 2, 3, 4, 5
- With 4 physical pages: 8 page faults

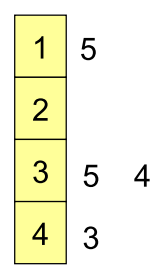

- Problem 1: Can be pessimal example?
- Problem 2: How to implement?

### **LRU page replacement**

- Approximate optimal with *least recently used* 
	- $\blacktriangleright$  Because past often predicts the future
- Example—reference string 1, 2, 3, 4, 1, 2, 5, 1, 2, 3, 4, 5
- With 4 physical pages: 8 page faults

5  $\overline{2}$  $\overline{3}$ 5  $\overline{\mathcal{A}}$ 3

- Problem 1: Can be pessimal example?
	- $\blacktriangleright$  Looping over memory (then want MRU eviction)
- Problem 2: How to implement?

#### **Straw man LRU implementations**

#### • Stamp PTEs with timer value

- $\blacktriangleright$  E.g., CPU has cycle counter
- Automatically writes value to PTE on each page access
- Scan page table to find oldest counter value  $=$  LRU page
- **Problem: Would double memory traffic!**
- Keep doubly-linked list of pages
	- $\triangleright$  On access remove page, place at tail of list
	- $\blacktriangleright$  Problem: again, very expensive
- What to do?

Just approximate LRU, don't try to do it exactly

## **Clock algorithm**

- Use accessed bit supported by most hardware
	- ▶ E.g., Pentium will write 1 to A bit in PTE on first access
	- ▶ Software managed TLBs like MIPS can do the same
- Do FIFO but skip accessed pages
- Keep pages in circular FIFO list
- Scan:
	- page's A bit  $= 1$ , set to 0 & skip
	- loople if  $A = 0$ , evict
- A.k.a. second-chance replacement

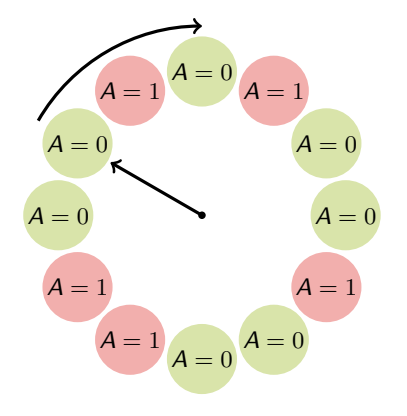

## **Clock algorithm**

- Use accessed bit supported by most hardware
	- ▶ E.g., Pentium will write 1 to A bit in PTE on first access
	- ▶ Software managed TLBs like MIPS can do the same
- Do FIFO but skip accessed pages
- Keep pages in circular FIFO list
- Scan:
	- page's A bit  $= 1$ , set to 0 & skip
	- loople if  $A = 0$ , evict
- A.k.a. second-chance replacement

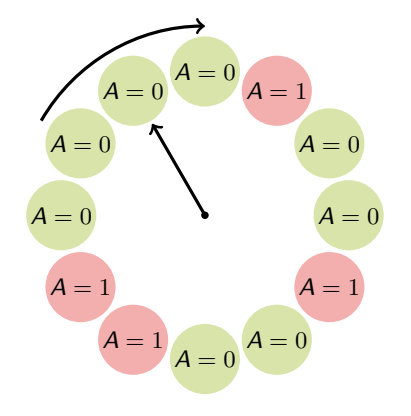

## **Clock algorithm**

- Use accessed bit supported by most hardware
	- ▶ E.g., Pentium will write 1 to A bit in PTE on first access
	- ▶ Software managed TLBs like MIPS can do the same
- Do FIFO but skip accessed pages
- Keep pages in circular FIFO list
- Scan:
	- page's A bit  $= 1$ , set to 0 & skip
	- loople if  $A = 0$ , evict
- A.k.a. second-chance replacement

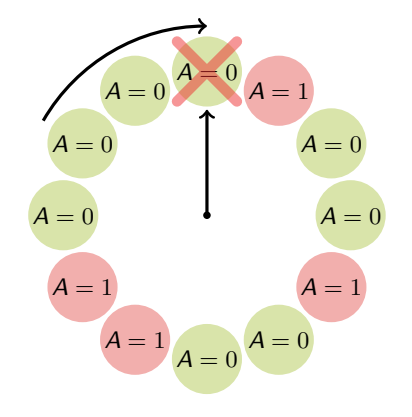

## **Clock algorithm (continued)**

- Large memory may be a problem
	- Most pages referenced in long interval
- Add a second clock hand
	- $\blacktriangleright$  Two hands move in lockstep
	- Leading hand clears A bits
	- Trailing hand evicts pages with  $A=0$
- Can also take advantage of hardware Dirty bit
	- Each page can be (Unaccessed, Clean), (Unaccessed, Dirty), (Accessed, Clean), or (Accessed, Dirty)
	- $\triangleright$  Consider clean pages for eviction before dirty
- Or use *n*-bit accessed *count* instead just A bit
	- On sweep:  $count = (A \ll (n-1))$  |  $(count \gg 1)$ ft
	- Evict page with lowest *count* 17/44

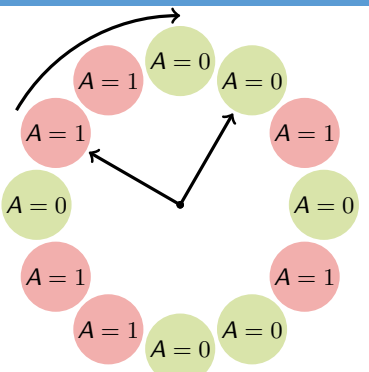

## **Clock algorithm (continued)**

- Large memory may be a problem
	- Most pages referenced in long interval
- Add a second clock hand
	- $\blacktriangleright$  Two hands move in lockstep
	- Leading hand clears A bits
	- Trailing hand evicts pages with  $A=0$
- Can also take advantage of hardware Dirty bit
	- Each page can be (Unaccessed, Clean), (Unaccessed, Dirty), (Accessed, Clean), or (Accessed, Dirty)
	- $\triangleright$  Consider clean pages for eviction before dirty
- Or use *n*-bit accessed *count* instead just A bit
	- On sweep:  $count = (A \ll (n-1))$  |  $(count \gg 1)$ ft
	- Evict page with lowest *count* 17/44

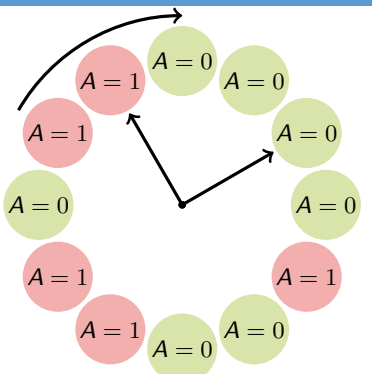

## **Clock algorithm (continued)**

- Large memory may be a problem
	- Most pages referenced in long interval
- Add a second clock hand
	- $\blacktriangleright$  Two hands move in lockstep
	- Leading hand clears A bits
	- Trailing hand evicts pages with  $A=0$
- Can also take advantage of hardware Dirty bit
	- Each page can be (Unaccessed, Clean), (Unaccessed, Dirty), (Accessed, Clean), or (Accessed, Dirty)
	- $\triangleright$  Consider clean pages for eviction before dirty
- Or use *n*-bit accessed *count* instead just A bit
	- On sweep:  $count = (A \ll (n-1))$  |  $(count \gg 1)$ ft
	- Evict page with lowest *count* 17/44

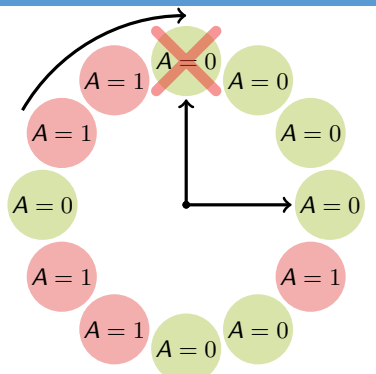

### **Other replacement algorithms**

#### • Random eviction

- $\blacktriangleright$  Simple to implement
- $\triangleright$  Not overly horrible (avoids Belady  $\&$  pathological cases)
- I Used in hypervisors to avoid double swap [\[Waldspurger\]](https://rcs.uwaterloo.ca/~ali/readings/esxrm.pdf)
- LFU (least frequently used) eviction
- MFU (most frequently used) algorithm
- Neither LFU nor MFU used very commonly
- Workload specific policies: Databases

## **Naïve paging**

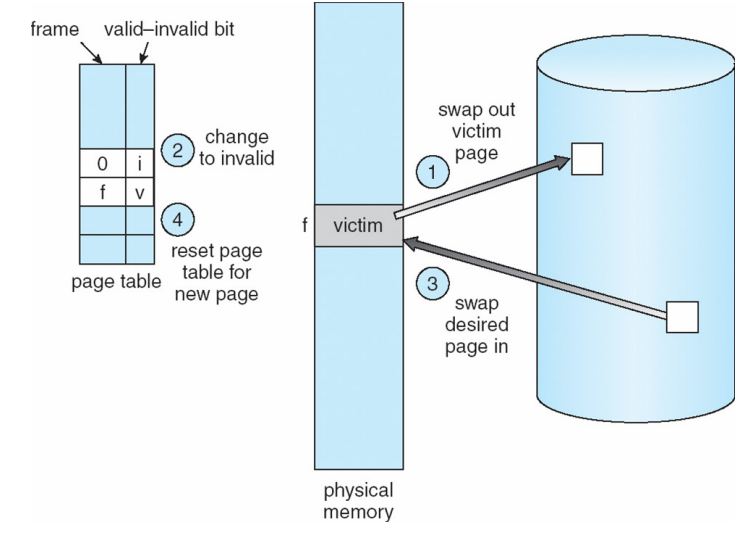

• Naïve page replacement: 2 disk I/Os per page fault

## **Page buffering**

- Idea: reduce  $\#$  of I/Os on the critical path
- Keep pool of free page frames
	- $\triangleright$  On fault, still select victim page to evict
	- $\blacktriangleright$  But read fetched page into already free page
	- $\triangleright$  Can resume execution while writing out victim page
	- $\blacktriangleright$  Then add victim page to free pool
- Can also yank pages back from free pool
	- $\triangleright$  Contains only clean pages, but may still have data
	- If page fault on page still in free pool, recycle

#### **Page allocation**

- Allocation can be global or local
- Global allocation doesn't consider page ownership
	- $\blacktriangleright$  E.g., with LRU, evict least recently used page of any proc
	- Works well if  $P_1$  needs 20% of memory and  $P_2$  needs 70%:

 $P_1$   $P_2$ Doesn't protect you from memory pigs

(imagine  $P_2$  keeps looping through array that is size of mem)

- Local allocation isolates processes (or users)
	- Separately determine how much memory each process should have
	- Then use LRU/clock/etc. to determine which pages to evict within each process

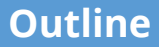

<span id="page-30-0"></span>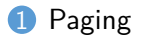

- [Eviction policies](#page-11-0)
- [Thrashing](#page-30-0)
- [User-level API](#page-35-0)
- [Case study: 4.4 BSD](#page-44-0)

## **Thrashing**

Thrashing is when an application is in a constantly swapping pages in and out preventing the application from making forward progress at any reasonable rate.

- Processes require more memory than system has
	- Each time one page is brought in, another page, whose contents will soon be referenced, is thrown out
	- **Processes will spend all of their time blocked, waiting for pages to be fetched from disk**
	- $\blacktriangleright$  1/O devs at 100% utilization but system not getting much useful work done
- What we wanted: virtual memory the size of disk with access time the speed of physical memory
- What we got: memory with access time of disk

#### **Reasons for thrashing**

• Access pattern has no temporal locality (past  $\neq$  future)

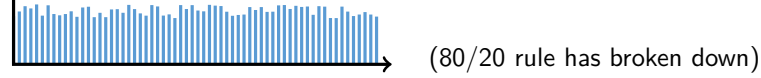

• Hot memory does not fit in physical memory

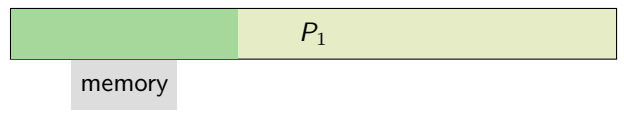

• Each process fits individually, but too many for system

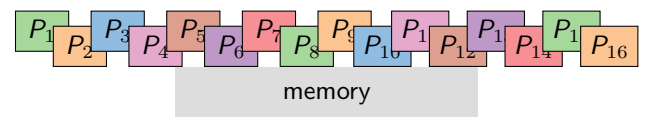

 $\triangleright$  At least this case is possible to address

## **Dealing with thrashing**

#### • Approach 1: working set

- Inter Thrashing viewed from a caching perspective: given locality of reference, how big a cache does the process need?
- $\triangleright$  Or: how much memory does the process need in order to make reasonable progress (its working set)?
- Only run processes whose memory requirements can be satisfied
- Approach 2: page fault frequency
	- $\blacktriangleright$  Thrashing viewed as poor ratio of fetch to work
	- $\blacktriangleright$  PFF = page faults / instructions executed
	- If PFF rises above threshold, process needs more memory. Not enough memory on the system? Swap out.
	- If PFF sinks below threshold, memory can be taken away

## **Working sets**

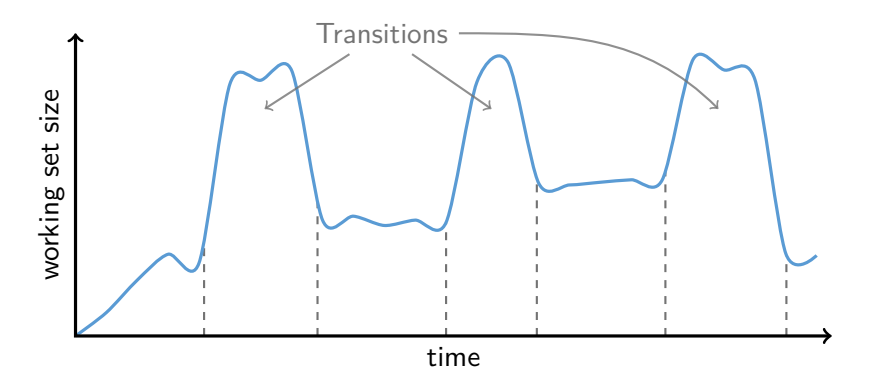

- Working set changes across phases
	- $\blacktriangleright$  Baloons during phase transitions

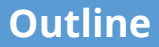

<span id="page-35-0"></span>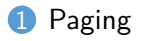

- [Eviction policies](#page-11-0)
- [Thrashing](#page-30-0)
- [User-level API](#page-35-0)
- [Case study: 4.4 BSD](#page-44-0)

#### **Recall typical virtual address space**

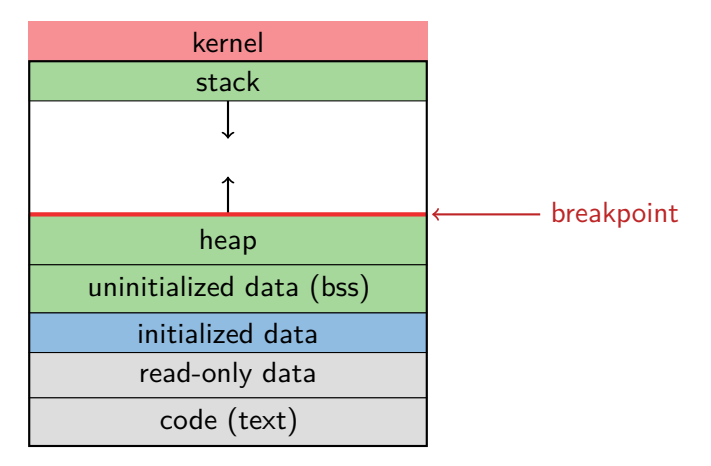

- Dynamically allocated memory goes in heap
- Top of heap called breakpoint
	- Addresses between breakpoint and stack all invalid

### **Early VM system calls**

- OS keeps "Breakpoint" top of heap
	- $\triangleright$  Memory regions between breakpoint & stack fault on access
- char \*brk(const char \*addr):
	- $\triangleright$  Set and return new value of breakpoint
- char \*sbrk(int incr);
	- Increment value of the breakpoint  $&$  return old value
- Can implement malloc in terms of sbrk
	- But hard to "give back" physical memory to system

### **Memory mapped files**

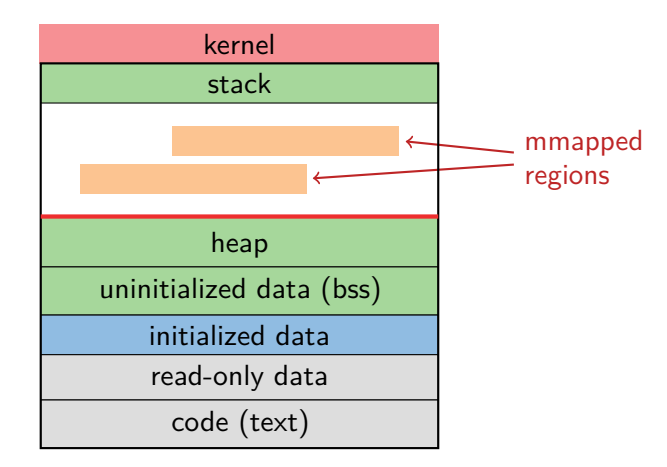

• Other memory objects between heap and stack

#### **mmap system call**

- void [\\*mmap\(](https://man.freebsd.org/cgi/man.cgi?query=mmap)void \*addr, size t len, int prot, int flags, int fd, off t offset)
	- Map file specified by fd at virtual address addr
	- If addr is NULL, let kernel choose the address
- prot protection of region
	- ▶ Bitwise-or of PROT\_EXEC, PROT\_READ, PROT\_WRITE, PROT\_NONE
- flags
	- MAP\_ANON anonymous memory (fd should be  $-1$ )
	- MAP  $PRIVATE -$  modifications are private
	- $MAP\_SHAREN modifications$  seen by everyone

#### **More VM system calls**

- int [munmap\(](https://man.freebsd.org/cgi/man.cgi?query=munmap)void \*addr, size\_t len)
	- $\blacktriangleright$  Removes memory-mapped object
- int [mprotect\(](https://man.freebsd.org/cgi/man.cgi?query=mprotect)void \*addr, size t len, int prot)
	- ▶ Changes protection on pages to or of PROT\_...
- int [msync\(](https://man.freebsd.org/cgi/man.cgi?query=msync)void \*addr, size t len, int flags);
	- $\blacktriangleright$  Flush changes of mmapped file to backing store
- int [mincore\(](https://man.freebsd.org/cgi/man.cgi?query=mincore)void \*addr, size t len, char \*vec)
	- $\blacktriangleright$  Returns in vec which pages present
- int [madvise\(](https://man.freebsd.org/cgi/man.cgi?query=madvise)void \*addr, size t len, int behav)
	- Advise the OS on memory use

## **Exposing page faults**

```
struct sigaction {
 union { /* signal handler */
  void (*sa_handler)(int);
  void (*sa_sigaction)(int, siginfo_t *, void *);
 };
 sigset_t sa_mask; /* signal mask to apply */
 int sa_flags;
};
```
**int** sigaction(**int** sig, **const struct** sigaction \*act, **struct** sigaction \*oact)

• Can specify function to run on SIGSEGV (Unix signal raised on invalid memory access)

#### **Example: OpenBSD/i386 siginfo**

```
struct sigcontext {
 int sc_gs; int sc_fs; int sc_es; int sc_ds;
 int sc_edi; int sc_esi; int sc_ebp; int sc_ebx;
 int sc_edx; int sc_ecx; int sc_eax;
 int sc eip; int sc cs; /* instruction pointer */
 int sc eflags; /* condition codes, etc. */
 int sc esp; int sc ss; /* stack pointer */
 int sc_onstack; /* sigstack state to restore */
 int sc_mask; /* signal mask to restore */
 int sc_trapno;
 int sc_err;
};
```
• Linux uses ucontext\_t – same idea, just uses nested structures that won't all fit on one slide

#### **VM tricks at user level**

- Combination of [mprotect](https://man.freebsd.org/cgi/man.cgi?query=mprotect)/[sigaction](https://man.freebsd.org/cgi/man.cgi?query=sigaction) very powerful
	- ▶ Can use OS VM tricks in user-level programs [\[Appel\]](https://rcs.uwaterloo.ca/~ali/readings/vmpup.pdf)
	- $\blacktriangleright$  E.g., fault, unprotect page, return from signal handler
- Technique used in object-oriented databases
	- Bring in objects on demand
	- Keep track of which objects may be dirty
	- Manage memory as a cache for much larger object DB
- Other interesting applications
	- Useful for some garbage collection algorithms
	- Snapshot processes (copy on write)

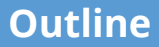

<span id="page-44-0"></span>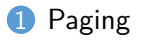

- [Eviction policies](#page-11-0)
- [Thrashing](#page-30-0)
- [User-level API](#page-35-0)
- [Case study: 4.4 BSD](#page-44-0)

#### **Overview**

- Windows and most UNIX systems seperate the VM system into two parts
	- VM PMap: Manages the hardware interface (e.g. TLB in MIPS)
	- $\triangleright$  VM Map: Machine independent representation of memory
- 4.4 BSD VM is based on [\[Mach VM\]](https://rcs.uwaterloo.ca/~ali/readings/machvm.pdf)
- VM Map consists of one or more objects (or segments)
- Each object consists of a contiguous mmap()
- Objects can be backed by files and/or shared between processes
- VM PMap manages the hardware (often caches mappings)

#### **Operation**

- Calls into mmap(), munmap(), mprotect()
	- ▶ Update VM Map
	- $\triangleright$  VM Map routines call into the VM PMap to invalidate and update the TLB
- Page faults
	- $\triangleright$  Exception handler calls into the VM PMap to load the TLB
	- If the page isn't in the PMap we call VM Map code
- Low memory options
	- $\triangleright$  PMap is a cache and can be discarded during a low memory condition

#### **4.4 BSD VM system [\[McKusick\]](http://proquest.safaribooksonline.com/9780768685275/ch05lev1sec4)**

- Each process has a vmspace structure containing
	- $\triangleright$  vm map machine-independent virtual address space
	- $vm$  pmap machine-dependent data structures
	- **In statistics** e.g. for syscalls like getrusage ()
- vm\_map is a linked list of vm\_map\_entry structs
	- vm\_map\_entry covers contiguous virtual memory
	- points to vm\_object struct
- vm object is source of data
	- $\triangleright$  e.g. vnode object for memory mapped file
	- points to list of vm page structs (one per mapped page)
	- shadow objects point to other objects for copy on write

#### **4.4 BSD VM data structures**

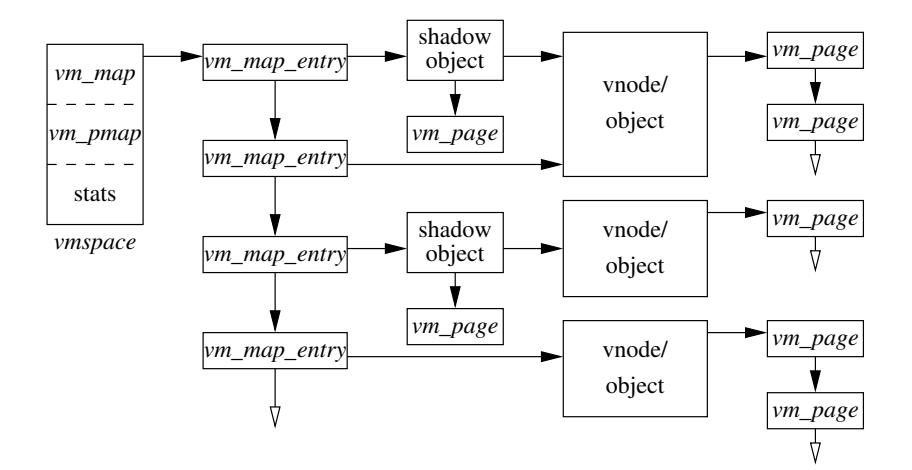

#### **Pmap (machine-dependent) layer**

- Pmap layer holds architecture-specific VM code
- VM layer invokes pmap layer
	- $\triangleright$  On page faults to install mappings
	- $\blacktriangleright$  To protect or unmap pages
	- $\blacktriangleright$  To ask for dirty/accessed bits
- Pmap layer is lazy and can discard mappings
	- $\blacktriangleright$  No need to notify VM layer
	- $\triangleright$  Process will fault and VM layer must reinstall mapping
- Pmap handles restrictions imposed by cache

#### **Example uses**

- vm\_map\_entry structs for a process
	- $\triangleright$  r/o text segment  $\rightarrow$  file object
	- r/w data segment  $\rightarrow$  shadow object  $\rightarrow$  file object
	- $\blacktriangleright$  r/w stack  $\rightarrow$  anonymous object
- New vm\_map\_entry objects after a fork:
	- $\triangleright$  Share text segment directly (read-only)
	- Share data through two new shadow objects (must share pre-fork but not post-fork changes)
	- $\triangleright$  Share stack through two new shadow objects
- Must discard/collapse superfluous shadows
	- $\blacktriangleright$  E.g., when child process exits

#### **What happens on a fault?**

- Traverse vm\_map\_entry list to get appropriate entry
	- ▶ No entry? Protection violation? Send process a SIGSEGV
- Traverse list of [shadow] objects
- For each object, traverse vm page structs
- Found a vm page for this object?
	- If first vm object in chain, map page
	- If read fault, install page read only
	- $\blacktriangleright$  Else if write fault, install copy of page
- Else get page from object
	- $\blacktriangleright$  Page in from file, zero-fill new page, etc.

## **Paging in day-to-day use**

- Demand paging
	- Read pages from  $vm$  object of executable file
- Copy-on-write (fork, mmap, etc.)
	- $\blacktriangleright$  Use shadow objects
- Growing the stack, BSS page allocation
	- A bit like copy-on-write for /dev/zero
	- $\triangleright$  Can have a single read-only zero page for reading
	- $\triangleright$  Special-case write handling with pre-zeroed pages
- Shared text, shared libraries
	- $\triangleright$  Share vm object (shadow will be empty where read-only)
- Shared memory
	- Two processes mmap same file, have same  $vm\_object$  (no shadow)